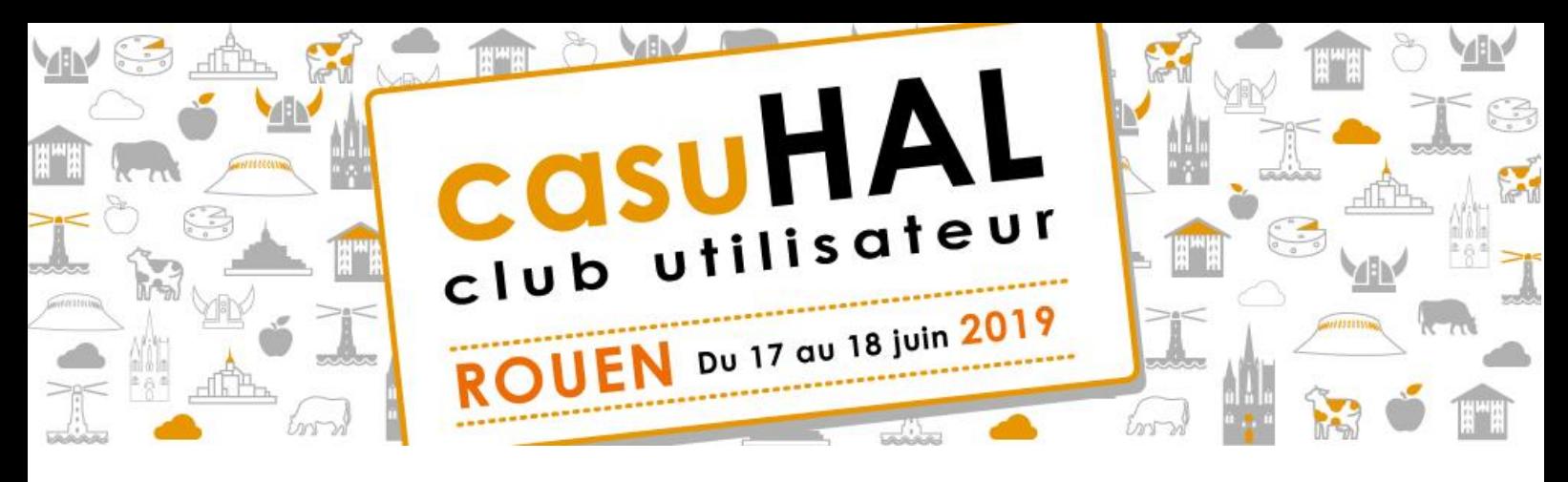

# **ATELIERS – SESSION 1**

*lundi 17 juin – 15h45-17h45*

# **DémHALrrer sur HAL et AureHAL : échanger, jouer, pratiquer**

**Intervenants :** Cyril Heude, Valérie Ricoux (Université Paris Descartes) et Héloïse Marill (Université Paris Diderot)

#### **Présentation :**

Présentation rapide de nos pratiques d'administrateur et de référent structure. Jeu visant à rappeler les notions de base sur l'écosystème de la recherche. Atelier à partir de cas pratiques proposés par les participants répartis en sous-groupes (spécificités disciplinaires, réseaux de co-tutelles). Réflexion sur la question des structures hospitalières.

#### **Prérequis :**

Apporter un pc portable. Venir avec 1 cas pratique qui pose question. Un petit questionnaire sera envoyé aux participants de cet atelier en amont.

# **Importer par lot dans HAL avez Zotero et X2HAL**

**Intervenants :** Manon Le Guennec et Aurélien Moisan (Université Paris Nanterre)

### **Présentation :**

Il s'agira lors de cet atelier d'apprendre à réaliser des imports par lots de références bibliographiques dans HAL grâce à Zotero, X2HAL et à l'utilisation d'un script permettant de détourner certains champs de Zotero pour les faire correspondre aux champs requis dans HAL.

### **Prérequis :**

Apporter un pc portable. Zotero et mozilla Firefox installés et à jour.

# **OCdHAL : les nouveautés : contrôle, analyses et production**

**Intervenants :** Patricia Reynier (GIPSA-lab)

#### **Présentation :**

OCdHAL a évolué pour apporter une solution à la production de la liste des publications en s'approchant de la demande de l'HCERES (vague 2014-2019). Cela suppose un paramétrage correct de sa collection chargée sur OCdHAL (contrôle), de préparer les données (nouveaux champs HCERES et HCERES 20%) et d'éditer une liste.

#### **Prérequis :**

Apporter un pc portable.

Pour pratiquer, OCdHAL doit être téléchargé sur son pc portable.

Installation OCdHAL et manuel d'utilisation : https://ocdhal.univ-grenoble-alpes.fr/

# **Construire sa bibliographie avec ExtrHAL : cas pratiques pour les rapports HCERES**

**Intervenants :** Laurent Jonchère (Université de Rennes 1)

### **Présentation :**

Dans cet atelier vous sera présenté le fonctionnement d'ExtrHAL, outil qui permet de générer une bibliographie à partir d'une collection HAL ou d'un IdHAL. Nous aborderons plus spécifiquement ExtrHAL en relation avec les bilans bibliographiques HCERES.

### **Prérequis :**

Apporter un pc portable.

Les participants qui le souhaitent peuvent me soumettre par mail (laurent.jonchere@univ-rennes1.fr) des exemples de requêtes. Dans ce cas, merci de préciser obligatoirement le lien bitly (« url raccourcie directe ») qui s'affiche en tête des résultats.

Il est recommandé d'installer ExtrHAL sur un serveur de votre établissement / labo si vous en avez la possibilité (voir [documentation d'installation](https://halur1.univ-rennes1.fr/installation/Installer-ExtrHAL.pdf)). Sinon, vous pourrez utiliser la version Rennes 1 en ligne : <https://halur1.univ-rennes1.fr/ExtractionHAL.php>